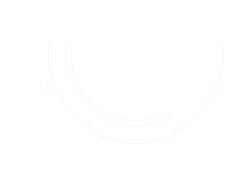

### [CONTI](https://hunter.io/?trk=public_post-text)[NUES …..](https://lnkd.in/g4bcUH_b?trk=public_post-text)

- ✅13. Advance Online Utilities >> **[https://centralops.net/](https://lnkd.in/gbRCEmRW?trk=public_post-text)co**/
- ✅14. Protocol analyzer (**wireshark**) >> **[https://www](https://archive.org/web?trk=public_post-text).wireshark.org**/
- ✅15. DNS related tools >> **htt[ps://viewdns.info](https://tineye.com/?trk=public_post-text)**/
- ✅16. OSINT Framework >> **h[ttps://lnkd.in/gXaz\\_Wry](https://lnkd.in/gf9BUFWk?trk=public_post-text)**
- ✅17. Malfrat's OSINT >> **https://lnkd.in/e4nhK2hK**
- ✅18. OpenAI >> **https://lnkd.in/gjq7tcMG**
- ✅19. Find Emails (**hunter**) >> **https://hunter.io**/
- ✅20. Find People (**check usernames**) >> **https://lnkd.in/g4bcUH\_b**
- ✅21. Secure **Password**? >> **https://lnkd.in/gbRCEmRW**
- ✅22. Internet Archieve >> **https://archive.org/web**/
- ✅23. Reverse Image search >> **https://tineye.com**
- ✅24. Link and data mining >>**https://lnkd.in/gf9BUFWk**

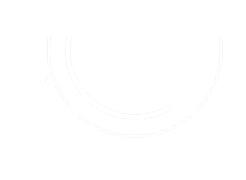

### [CONT](https://whatsmyname.app/?trk=public_post-text)INUES …..

- ✅25. Data breaches (**pwned**) >> **[https://lnkd.in/gv](https://filepursuit.com/?trk=public_post-text)bzhceV**
- ✅26. Search Engine for IoTs (**shodan**) >> **[https://www.s](https://lnkd.in/e2c27zc7?trk=public_post-text)hodan.io**/
- ✅27. Cyberspace Search >> **[https://www.zoomey](https://cybergordon.com/)e.org**/
- ✅28. Search Engine >> **[https://search.censy](https://centralops.net/co/)s.io**/
- ✅29. Website Profiler Tool >>**https://builtwith.com**/
- ✅30. Malware Samples and IoCs >> **https://abuse.ch**/
- ✅31. **WhatsMyName** >> **https://whatsmyname.app**/
- ✅32. Email Info >>**https://epieos.com**/
- ✅33. File Search engine >> **https://filepursuit.com**/
- ✅34. Domain investigation >> **https://lnkd.in/e2c27zc7**
- ✅35. CyberGordon >> **https://cybergordon.com**/
- ✅35. **IP Check** >> https://centralops.net/co/

### ADVANCED SEARCH OPERATORS:

• Google's advanced operators are essential for precise results: site:: Search within a specific website or domain (e.g., site:wikipedia.org AI). inurl:: Locate URLs with a specific keyword in the URL (e.g., inurl:pdf confidential). filetype:: Find files of a particular type (e.g., filetype:pdf security guidelines).

# VIRUSTOTAL

• **VirusTotal** is a free online service that provides a comprehensive and powerful tool for scanning files and URLs to detect and analyze potential threats, such as viruses, malware, Trojans, and other malicious content.

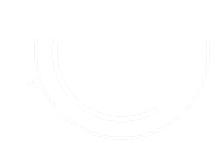

# **[VIRUSTOTAL](https://www.virustotal.com/gui/home/upload) HAS**

**Lookup this SHA-256 hash on v** 

**b8ef959a9176aef07fdca8705254a163b50b49a17217a4ff0107487f59d4a35d**

https://www.virustotal.com/gui/ho

### SHODAN - THE SEARCH ENGINE FOR THE INTERNET OF THINGS

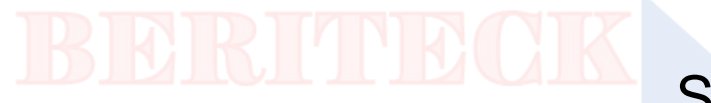

Shodan:

• Shodan is a specialized search engine designed for the Internet of Things (IoT).

It scans the internet for connected devices, including webcams, routers, and industrial systems.

• Capabilities:

Shodan can reveal open ports, vulnerabilities, and even the physical locations of connected devices.

### THE WAYBACK MACHINE - TIME TRAVEL FOR THE WEB

The Wayback Machine:

The Wayback Machine is an internet archive that stores historical snapshots of websites over time.

### ZOOMEYE

• Zoomeye is an open-source search engine designed for scanning the internet to identify exposed devices and services.

It plays a crucial role in open-source intelligence (OSINT) and cybersecurity research.

### KEY FEATURES

• Device Identification: Zoomeye helps discover a wide range of devices, including webcams, routers, and servers.

Service Identification: It identifies specific services running on those devices, exposing potential vulnerabilities.

• Geolocation: Determine the approximate physical location of devices.

• Real-time Data: Zoomeye provides continuously updated information.

• Advanced Search Queries: Create tailored search queries to refine results based on criteria like device type, location, and open ports.

## RESPONSIBILITIES OF A CTI

- Collect up-to-date and accurate data from the dark web, intelligence feeds, intelligence sources, etc.
	- Analyze the collected data and understand the technical aspect of security
		- Identify business risks then disseminated to business executives
- Identify, monitor, assess, and defend against various attacks performed by threat actors
	- Stay ahead of adversary by understanding latest attack TTPs
- Extract threat intelligence that includes contextual information, loCs, TTPs, consequences, and

actionable intelligence about evolving threats

- Understand the motive of the adversaries by analyzing the characteristics and habits of threat actors
	- Guide organizations in building effective defense and mitigation strategies
- Collaborate with IT, incident handling, and SOC teams by generating timely threat reports

## TYPES OF CTI

### **INTELLIGENCE AREAS**

### **TACTICAL**

Focused on performing malware analysis & enrichment, as well as ingesting atomic, static, and behavioral threat indicators into defensive cybersecurity systems.

#### **STAKEHOLDERS:**

- · SOC Analyst
- **SIEM**
- Firewall
- Endpoints
- **IDS/IPS**

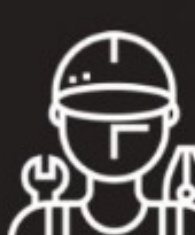

"Mechanic"

#### **OPERATIONAL**

Focused on understanding adversarial capabilities, infrastructure, & TTPs, and then leveraging that understanding to conduct more targeted and prioritized cybersecurity operations.

### **STRATEGIC**

Focused on understanding high level trends and adversarial motives, and then leveraging that understanding to engage in strategic security and business decision-making.

#### **STAKEHOLDERS:**

- **Threat Hunter**
- **SOC Analyst**
- Vulnerability Mgmt.
- **Incident Response**
- **Insider Threat**

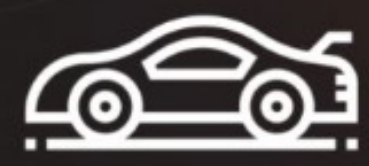

"Race Car Driver"

#### **STAKEHOLDERS:**

- **CISO** ٠
- CIO
- **CTO**
- **Executive Board**
- Strategic Intel

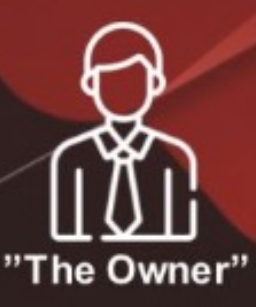

### KEY IOC'S

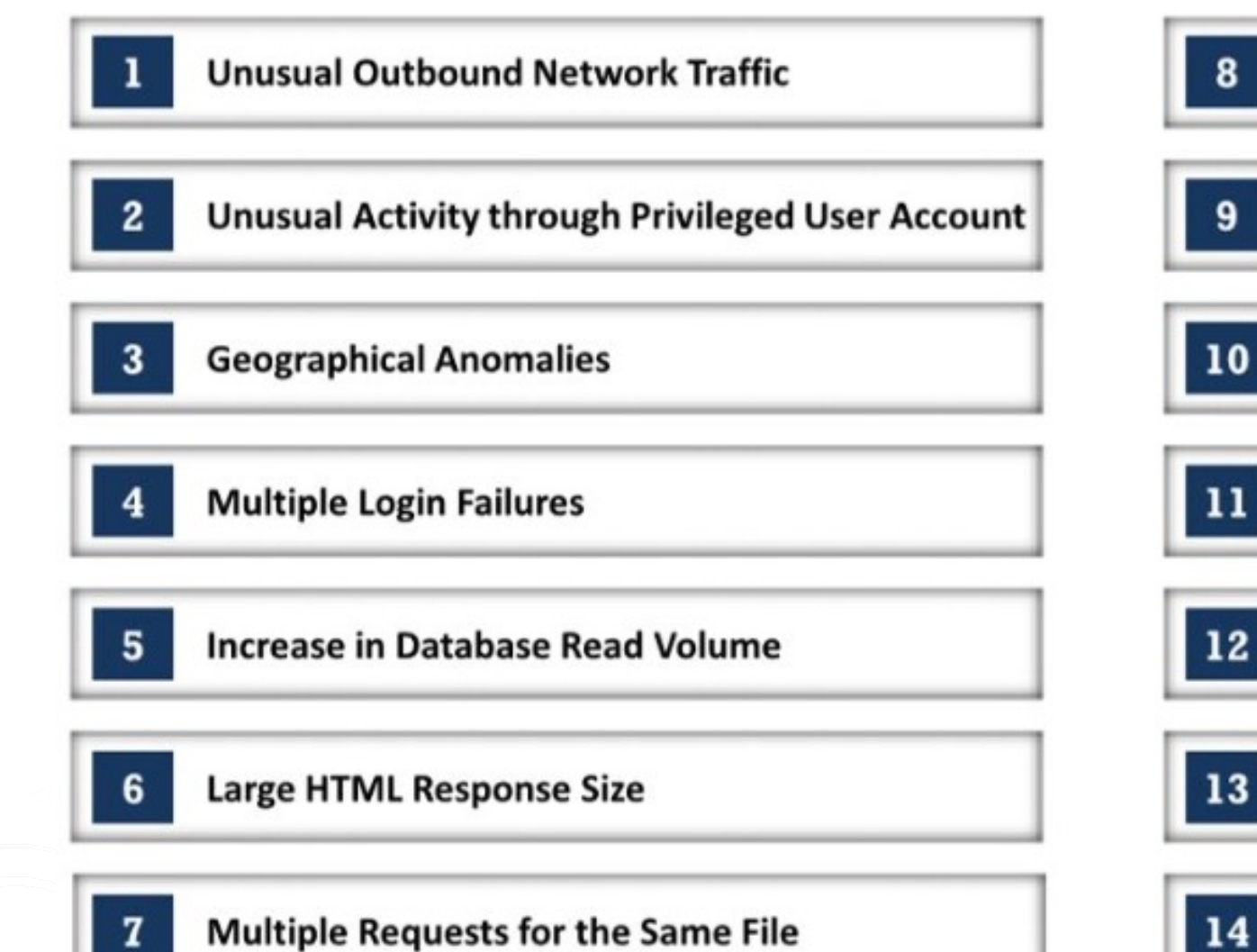

- **Mismatched Port-Application Traffic**
- **Suspicious Registry or System File Changes**

#### **Unusual DNS Requests**

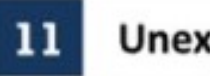

**Unexpected Patching of Systems** 

#### **Signs of DDoS Activity**

#### **Bundles of Data in Wrong Places**

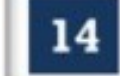

Web Traffic with Superhuman Behavior

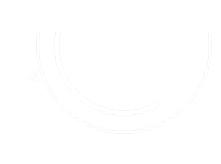

### **OSINT FRAMEWOR**

# https://osintframew

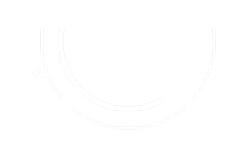

## **ASSIGNME**

Watch the following CyberChef video a learnt from that videos.

https://www.youtube.com/watch?v=p.